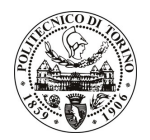

# **POLITECNICO DI TORINO**

## Avviso di procedura per il conferimento di un incarico individuale di collaborazione coordinata e continuativa presso il Dipartimento di ingegneria del territorio, dell'Ambiente e delle Geotecnologie per lo svolgimento di attività di "Collaborazione per supporto alla ricerca sulla valutazione dell'efficacia dell'iniezione di fluidi micro(nano) strutturati per l'incremento del recupero di olio mediante elaborazione di dati geologici"

# cod. 83/11/CC

## Il Responsabile del Servizio Risorse Umane e Organizzazione

**Avvisa** 

#### **Art. 1 Oggetto**

È indetta una procedura di valutazione comparativa per l'affidamento temporaneo di un incarico individuale di collaborazione coordinata e continuativa a personale esterno di particolare e comprovata specializzazione universitaria presso il Dipartimento di ingegneria del territorio, dell'Ambiente e delle Geotecnologie per lo svolgimento di attività di "Collaborazione per supporto alla ricerca sulla valutazione dell'efficacia dell'iniezione di fluidi micro(nano) strutturati per l'incremento del recupero di olio mediante elaborazione di dati geologici".

In particolare l'attività prevede:

· il collaboratore dovrà fornire azioni di supporto alla ricerca nell'elaborazione di dati in base all'attività svolta dai ricercatori sulla simulazione di formazioni sabbiose o fratturate, con presenza di vie di flusso preferenziali sia come livelli o come canali sabbiosi ad alta permeabilità in un contesto deposizionale torbiditico sia come fratture altamente conduttive rispetto alla matrice rocciosa circostante. In particolare, il collaboratore dovrà predisporre i modelli statici e gestire le informazioni relative alle caratteristiche petrofisiche delle formazioni sabbiose e delle torbiditi nei diversi scenari geologici considerati come base della simulazione. Il collaboratore dovrà inoltre elaborare statistiche sulle distribuzioni delle stesse caratteristiche petrofisiche e dei volumi di idrocarburi in posto.

Le competenze professionali richieste sono:

• Conoscenza dei principi di modellizzazione statica delle formazioni geologiche terrigene e delle formazioni carbonatiche, in particolare mediante il software Petrel. Esperienza di lavoro in team integrati, in particolare esperienze di collaborazione con ingegneri di giacimento.

Modalità di realizzazione:

• Lavoro svolto in supporto ad altri individui incaricati di effettuare la ricerca. La struttura di riferimento è il Dipartimento di ingegneria del territorio, dell'Ambiente e delle Geotecnologie.

La durata dell'incarico sarà pari a 12 mesi e il compenso lordo complessivo è pari a € 11.000,00.

Luogo della prestazione sarà il Dipartimento di ingegneria del territorio, dell'Ambiente e delle Geotecnologie del Politecnico di Torino, Corso Duca degli Abruzzi 24, Torino.

# **POLITECNICO DI TORINO**

### **Art. 2 Requisiti**

Per la partecipazione alla procedura di valutazione comparativa è il titolo di studio:

• Laurea specialistica o magistrale o dell'ordinamento antecedente il D.M. 509/99 in Scienze Geologiche.

Per coloro che hanno conseguito il titolo di studio all'estero è richiesta l'eguipollenza o l'eguivalenza al titolo richiesto. L'equivalenza, ai soli fini dell'ammissione alla presente procedura di valutazione comparativa, tra il titolo di studio conseguito all'estero e la professionalità connessa alla selezione è accertata dalla Commissione in sede di valutazione del curriculum.

#### **Art. 3** Domanda e termine di presentazione

La domanda di partecipazione va presentata in carta semplice al Servizio Risorse Umane e Organizzazione -Ufficio Personale non strutturato ed elaborazione dati - negli orari 10.00-13.00, e 14.00-16.00, ovvero inviata tramite fax, allegando copia di un documento di riconoscimento in corso di validità, al n. 0115645919, entro le ore 16.00 del giorno 06/06/2011. La data di arrivo sarà comprovata dal timbro a calendario apposto dall'ufficio. Non saranno ritenute valide le domande pervenute oltre il suddetto termine.

La domanda deve essere corredata dal curriculum vitae, contenente dettagliata descrizione in merito a studi ed esperienze professionali maturate, nonché ogni altra informazione che il candidato ritenga utile ai fini della valutazione, in relazione al profilo professionale richiesto.

### **Art. 4 Selezione**

La Commissione procederà a valutare comparativamente i curricula presentati dai candidati ed allo svolgimento di un colloquio che si terrà in data 14/06/2011 alle ore 15.00, presso il Dipartimento di ingegneria del territorio, dell'Ambiente e delle Geotecnologie - Corso Duca degli Abruzzi, 24, Torino.

I criteri di valutazione sono predeterminati dalla stessa Commissione.

Al termine dei lavori la Commissione redige un verbale in cui dà conto delle operazioni svolte e delle valutazioni espresse nei confronti dei candidati.

L'esito della procedura valutativa verrà pubblicato sul sito web all'indirizzo www.swa.polito.it/services/concorsi/

#### **Art. 5 Contratto**

Il candidato dichiarato idoneo sarà invitato a stipulare un contratto di collaborazione coordinata e continuativa e si obbligherà a fornire la propria collaborazione in forma autonoma e senza vincolo di subordinazione.

La mancata presentazione alla stipula determina la decadenza del diritto alla stipula stessa.

#### **Art. 6** Stipula del contratto: controllo preventivo di legittimità

L'efficacia del contratto che verrà stipulato a seguito della procedura in oggetto è subordinata all'esito positivo del controllo preventivo di legittimità da parte della Corte dei Conti, ai sensi dell'art. 3, comma 1, lettera f bis della L. 20/94.

#### **Art. 7**

# Norme di salvaguardia e tutela della Privacy

Per quanto non espressamente previsto dal presente bando saranno applicate, in quanto compatibili, le norme di legge in materia concorsuale.

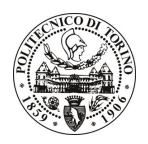

# POLITECNICO DI TORINO

I dati personali trasmessi dai candidati con la domanda di partecipazione alla selezione, ai sensi del D.Lgs. 196/03, saranno trattati per le finalità di gestione della procedura di valutazione comparativa. Torino, 31/05/2011

> IL RESPONSABILE DEL SERVIZIO RISORSE UMANE E ORGANIZZAZIONE (Paola Vigliani) F.to Vigliani